# ETSI TS 118 105 V2.0.2 (2020-03)

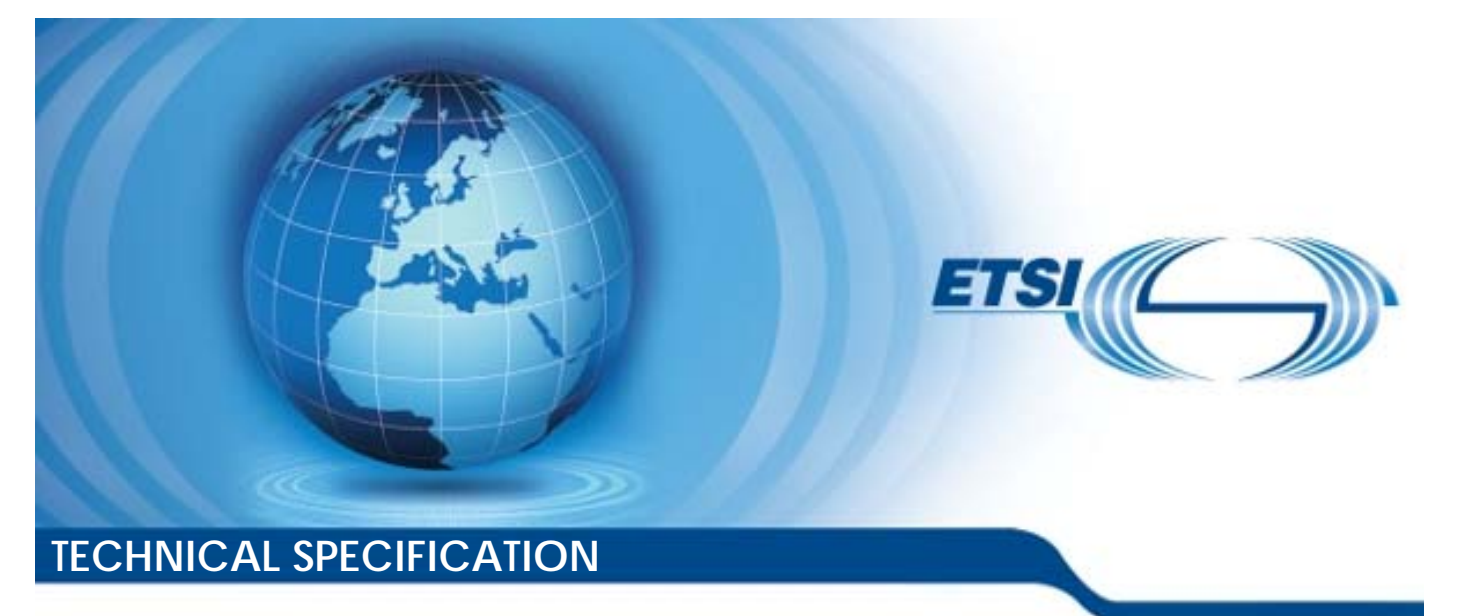

**oneM2M; Management Enablement (OMA) (oneM2M TS-0005 version 2.0.2 Release 2A)**  oneM2M;<br>igement Enableme<br>5-0005 version 2.0 onewzwi<br>
lent Enable<br>
105 version<br>
Ful standard: oneM2M;<br>gement Enablement (OM<br>S-0005 version 2:0.2 Rele<br>standards/sister/sizer/default

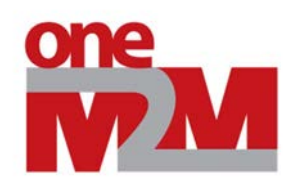

Reference

RTS/oneM2M-000005v2A Keywords IoT, M2M *ETSI*  650 Route des Lucioles F-06921 Sophia Antipolis Cedex - FRANCE Tel.: +33 4 92 94 42 00 Fax: +33 4 93 65 47 16 Siret N° 348 623 562 00017 - NAF 742 C Association à but non lucratif enregistrée à la Sous-Préfecture de Grasse (06) N° 7803/88 el.: +33 4 92 94 42 00 Fax: +33 4 93<br>
Siret N° 348 623 562 00017 - NAF 742<br>
Association à but non ucraste enregistrée<br>
Sous-Préfecture de Grasse (06) N° 7803<br>
Sous-Préfecture de Grasse (06) N° 7803<br>
Sous-Préfecture de Gras iation à but non lucratif en<br>Préfecture de Grasse (06)<br>Fundard de Venezia<br>Contant notice While the produced from:<br>
Siret N° 348 623 562 00017 - NAF 742 C<br>
Association à but non lucratif enregistrée à la<br>
Sous-Préfecture de Grasse (06) N° 7803788, 20<br>
Sous-Préfecture de Grasse (06) N° 7803788, 20<br>
Sous-Préfect

*Important notice* 

The present document can be downloaded from: http://www.etsi.org/standards-search

The present document may be made available in electronic versions and/or in print. The content of any electronic and/or print versions of the present document shall not be modified without the prior written authorization of ETSI. In case of any existing or perceived difference in contents between such versions and/or in print, the prevailing version of an ETSI deliverable is the one made publicly available in PDF format at www.etsi.org/deliver. Siret N° 348 623 562 00017 - NAF 742 C<br>
ssociation à but non lucratif enregistrée à la<br>
dous-Préfecture de Grasse (06) N° 7803788, 2020<br>
dous-Préfecture de Grasse (06) N° 7803788, 2020<br>
de Comportant notice<br>
ent document c

Users of the present document should be aware that the document may be subject to revision or change of status. Information on the current status of this and other ETSI documents is available at https://portal.etsi.org/TB/ETSIDeliverableStatus.aspx

If you find errors in the present document, please send your comment to one of the following services: https://portal.etsi.org/People/CommiteeSupportStaff.aspx

*Copyright Notification* 

No part may be reproduced or utilized in any form or by any means, electronic or mechanical, including photocopying and microfilm except as authorized by written permission of ETSI. The content of the PDF version shall not be modified without the written authorization of ETSI. The copyright and the foregoing restriction extend to reproduction in all media.

> © ETSI 2020. All rights reserved.

**DECT™**, **PLUGTESTS™**, **UMTS™** and the ETSI logo are trademarks of ETSI registered for the benefit of its Members. **3GPP™** and **LTE™** are trademarks of ETSI registered for the benefit of its Members and of the 3GPP Organizational Partners. **oneM2M™** logo is a trademark of ETSI registered for the benefit of its Members and of the oneM2M Partners. **GSM®** and the GSM logo are trademarks registered and owned by the GSM Association.

#### $\mathbf{3}$

# Contents

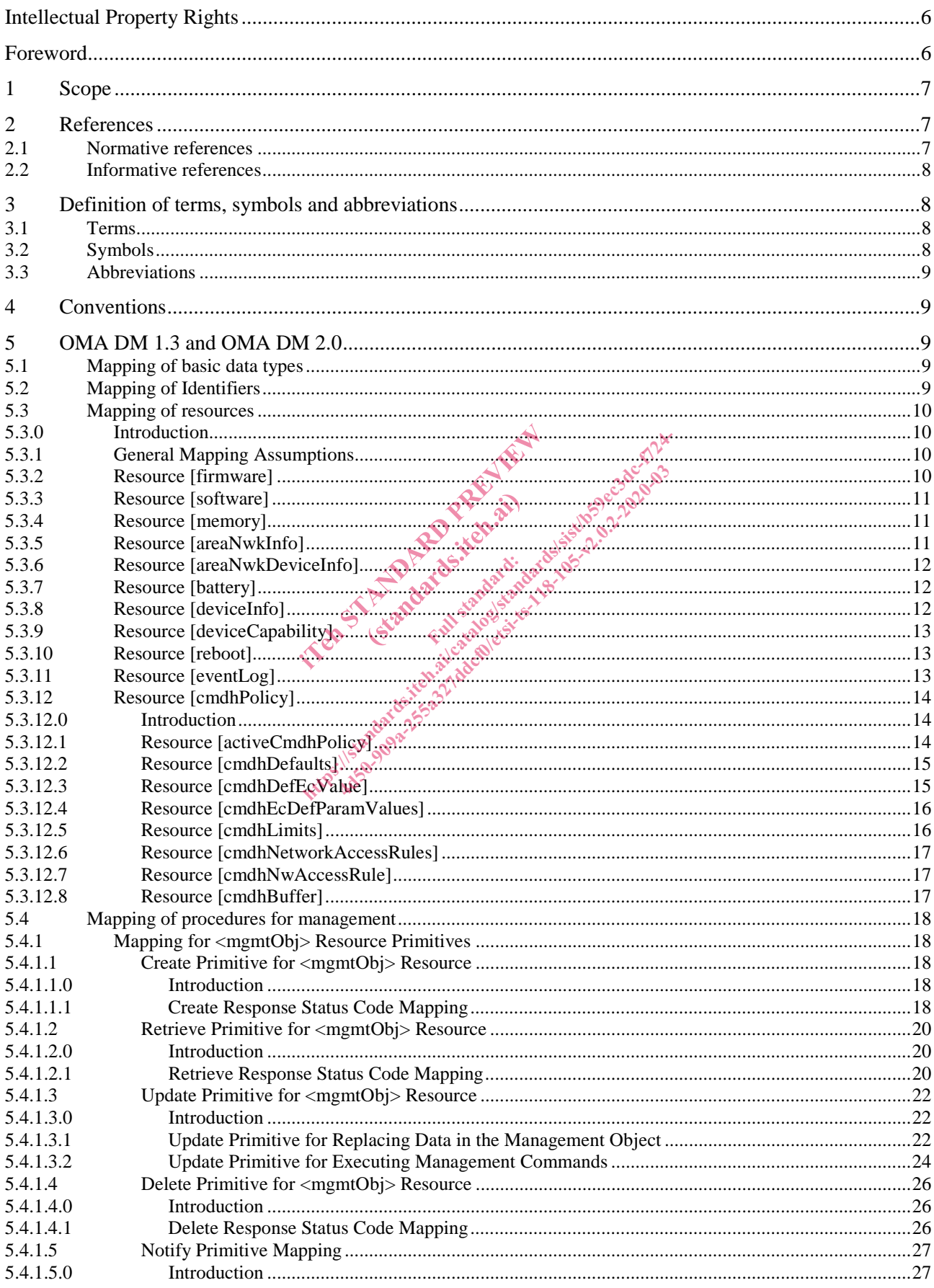

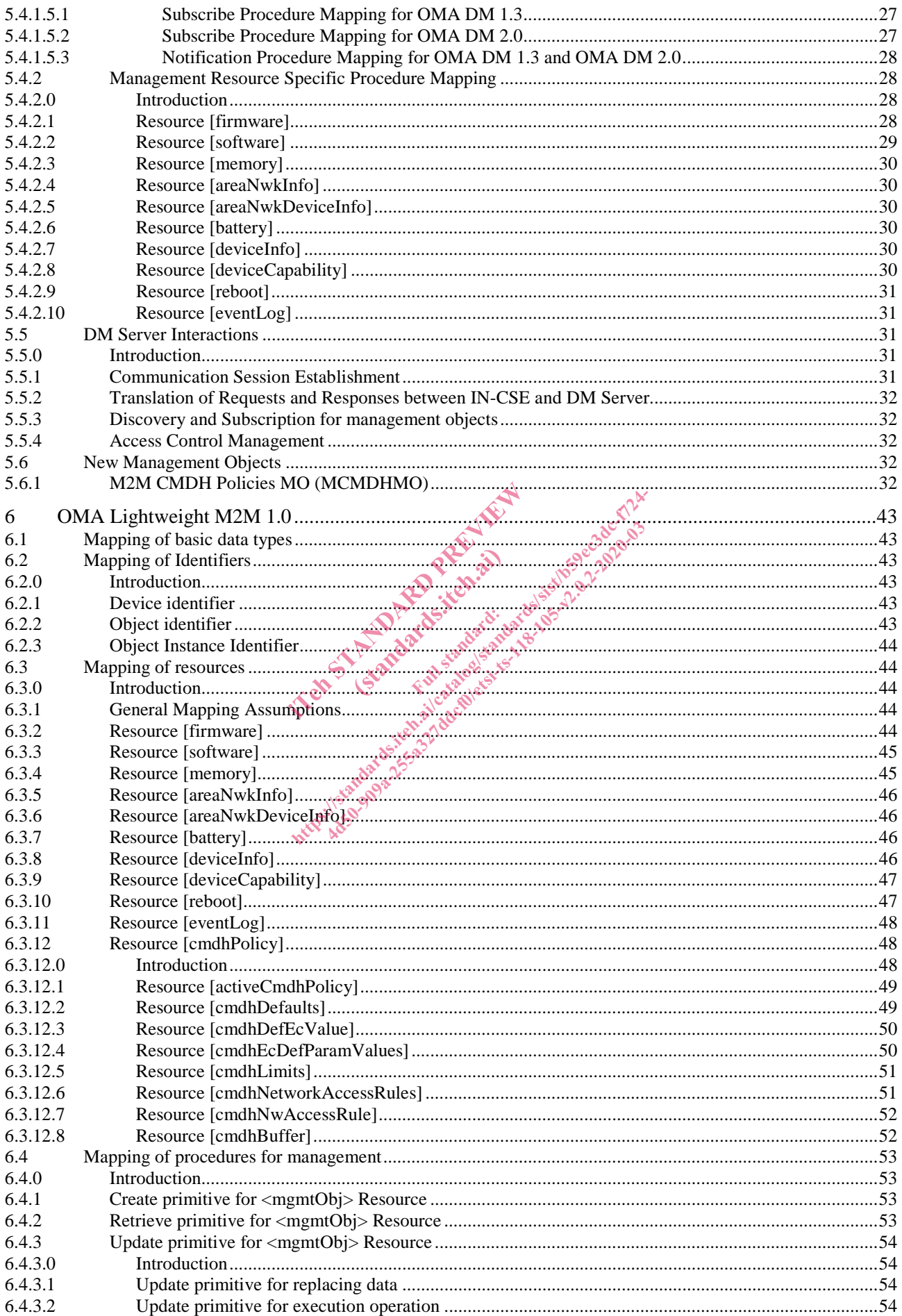

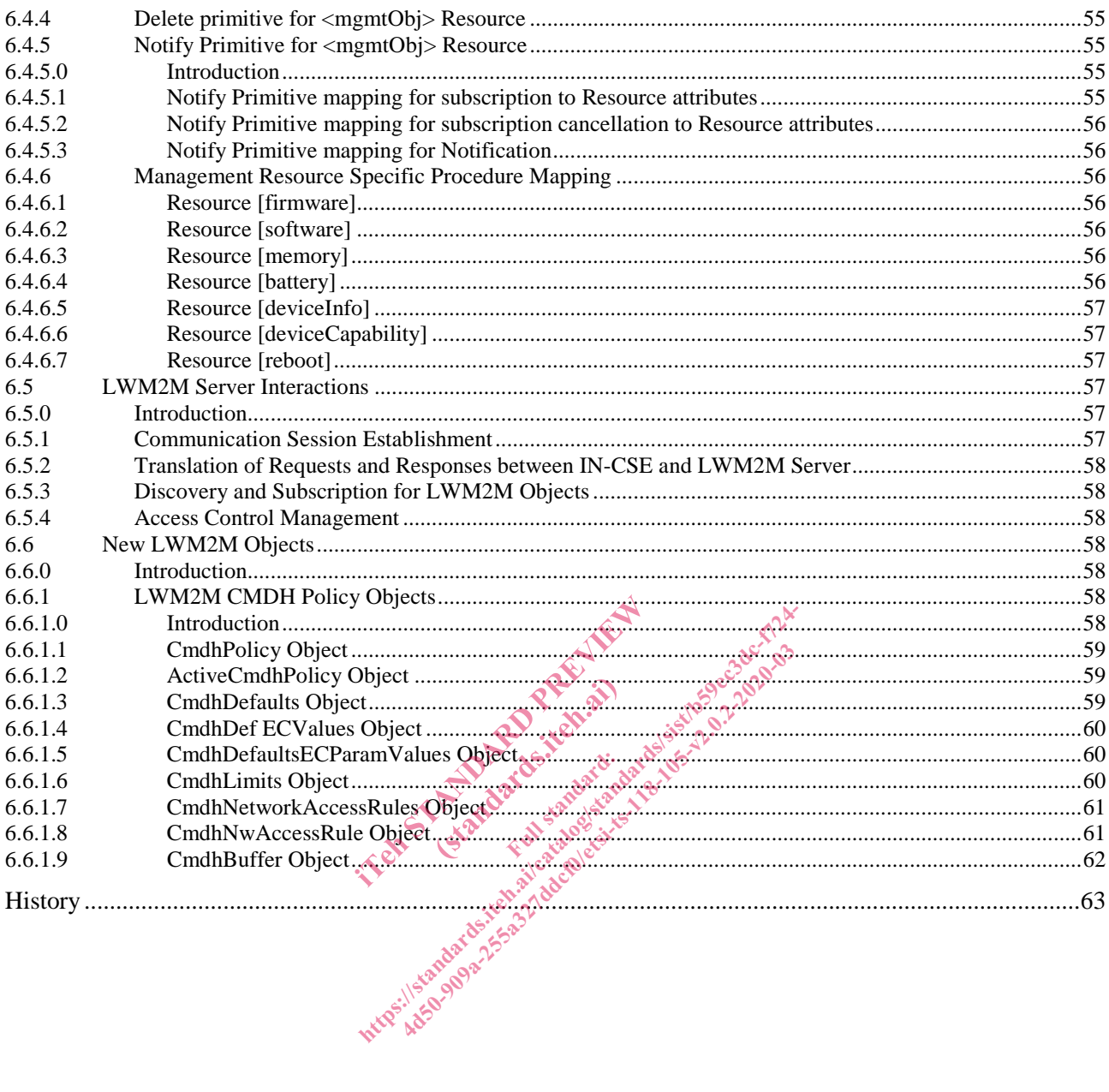

# Intellectual Property Rights

#### Essential patents

IPRs essential or potentially essential to normative deliverables may have been declared to ETSI. The information pertaining to these essential IPRs, if any, is publicly available for **ETSI members and non-members**, and can be found in ETSI SR 000 314: *"Intellectual Property Rights (IPRs); Essential, or potentially Essential, IPRs notified to ETSI in respect of ETSI standards"*, which is available from the ETSI Secretariat. Latest updates are available on the ETSI Web server (https://ipr.etsi.org/).

Pursuant to the ETSI IPR Policy, no investigation, including IPR searches, has been carried out by ETSI. No guarantee can be given as to the existence of other IPRs not referenced in ETSI SR 000 314 (or the updates on the ETSI Web server) which are, or may be, or may become, essential to the present document.

#### **Trademarks**

The present document may include trademarks and/or tradenames which are asserted and/or registered by their owners. ETSI claims no ownership of these except for any which are indicated as being the property of ETSI, and conveys no right to use or reproduce any trademark and/or tradename. Mention of those trademarks in the present document does not constitute an endorsement by ETSI of products, services or organizations associated with those trademarks.

# Foreword

This Technical Specification (TS) has been produced by ETSI Partnership Project oneM2M (oneM2M). ited and the state of the state of the state of the state of the state of the state of the state of the state of the state of the state of the state of the state of the state of the state of the state of the state of the s duced by **ETSI Partner** https://standards.25.332/defales.iteh.ai/catalogistics.25.2020-03-2020-03-2020-03-2020-03-2020-03-2020-03-2020-03-2020-03-2020-03-2020-03-2020-03-2020-03-2020-03-2020-03-2020-03-2020-03-2020-03-2020-03-2020-03-2020-03-2020

# 1 Scope

The present document specifies the protocol translation and mappings between the oneM2M Service layer and the management technologies specified by OMA such as OMA DM 1.3 [3], OMA DM 2.0 [4] and OMA LightweightM2M. Note that OMA DM 1.3 [3] and OMA DM 2.0 [4] are collectively referenced as OMA DM in the present document.

# 2 References

### 2.1 Normative references

References are either specific (identified by date of publication and/or edition number or version number) or non-specific. For specific references, only the cited version applies. For non-specific references, the latest version of the referenced document (including any amendments) applies.

Referenced documents which are not found to be publicly available in the expected location might be found at https://docbox.etsi.org/Reference/.

NOTE: While any hyperlinks included in this clause were valid at the time of publication, ETSI cannot guarantee their long term validity.

The following referenced documents are necessary for the application of the present document.

- [1] ETSI TS 118 101: "oneM2M; Functional Architecture (oneM2M TS-0001)".
- [2] ETSI TS 118 104: "oneM2M; Service Layer Core Protocol Specification (oneM2M TS-0004)".
- [3] Open Mobile Alliance™: "Device Management Protocol", Version 1.3.
- NOTE: Available at http://www.openmobilealliance.org/release/DM/V1\_3-20160524-A/OMA-TS-DM\_Protocol-V1\_3-20160524-A.pdf. THE RECESSARY for the application of the<br>
1: "oneM2M; Functional Architecture<br>
4: "oneM2M; Service Layer Core Protocol<br>
iance<sup>TM</sup>: "Device Management Protocol<br>
<u>copennobileathance of g/release/DM/</u> ZM; Functional Archives<br>
2M; Service Layer Co.<br>
"Device Management"<br>
bileafhance org/refleas re necessary for the application of the present doce<br>
: "oneM2M; Functional Architecture (one M2M T<br>
: "oneM2M; Service Layer Core Protocol Specific<br>
iance<sup>TM</sup>: "Device Management Protocol", Version<br>
<u>openmobilead liance</u> HEM2M; Functional Architecture (one M2M<br>
HEM2M; Service Layer Core Brotocol Species<br>
FIM: "Device Management Protocol", Versic<br>
Analogue Core (DM/V1\_3-2016<br>
TM: "Device Management Protocol", Versic<br>
Involvies Hanagement Pr
- [4] Open Mobile Alliance™: "Device Management Protocol", Version 2.0.
- NOTE: Available at http://www.openmobilealliance.org/release/DM/V2\_0-20160209-A.
- [5] Open Mobile Alliance™: "LightweightM2M", Version 1.0.
- NOTE: Available at http://www.openmobilealliance.org/release/LightweightM2M/V1\_0-00000000-C/.
- [6] Open Mobile Alliance™: "Diagnostics and Monitoring Management Object Framework".
- NOTE: Available at https://www.openmobilealliance.org/release/DiagMon/V1\_2-20131008-A/OMA-TS-DiagMonMOFrame-V1\_2-20131008-A.pdf.
- [7] Open Mobile Alliance™: "Firmware Update Management Object".
- NOTE: Available at http://www.openmobilealliance.org/release/FUMO/V1\_0\_4-20090828-A/.
- [8] Open Mobile Alliance™: "Software Component Management Object (SCOMO)".
- NOTE: Available at https://www.openmobilealliance.org/release/SCOMO/V1\_1-20130521-A.
- [9] ETSI TS 103 092: "Machine-to-Machine communications (M2M); OMA DM compatible Management Objects for ETSI M2M".
- [10] Open Mobile Alliance™: "Device Capability Management Object".
- NOTE: Available at https://www.openmobilealliance.org/release/DCMO/V1\_0-20120410-A/.
- [11] Open Mobile Alliance™: "Management Interface to M2M Requirements".
- NOTE: Available at http://openmobilealliance.org/release/M2Minterface/V1\_0-20150324-A/.

- [12] ISO 8601:2019 (all parts): "Date and time -- Representations for information interchange".
- NOTE: Available at https://www.iso.org/standard/26780.html.
- [13] W3C Recommendation 28 October 2004: "XML Schema Part 2: Datatypes Second Edition".
- NOTE: Available at http://www.w3.org/TR/xmlschema-2/.
- [14] IETF RFC 4122 (July 2005): "A Universally Unique Identifier (UUID) URN Namespace", P. Leach, et al.
- NOTE: Available at http://www.ietf.org/rfc/rfc4122.txt.
- [15] ETSI TS 123 003: " Digital cellular telecommunications system (Phase 2+) (GSM); Universal Mobile Telecommunications System (UMTS); LTE; Numbering, addressing and identification (3GPP TS 23.003)".
- [16] BBF TR-069: "CPE WAN Management Protocol", Issue: 1 Amendment 5, November 2013.
- NOTE: Available at https://www.broadband-forum.org/download/TR-069\_Amendment-5.pdf.
- [17] IETF RFC 7252: "The Constrained Application Protocol (CoAP)".
- [18] Open Mobile Alliance™ (Version 1.0): "LightweightM2M Software Management Object (LwM2M Object - SwMgmt)".
- NOTE: Available at http://www.openmobilealliance.org/release/LWM2M\_SWMGMT/V1\_0-20150217-C/OMA-TS-LWM2M\_SwMgmt-V1\_0-20150217-C.pdf. Example alliance.org/release/LWN<br>
iance<sup>TM</sup>: "LightweightM2M - Device"<br>
iance<sup>TM</sup>: "LightweightM2M - Device"<br>
mobilealliance.org/release/LWM2M<br>
Mgmt-V1\_0-20150120-Gpdfs
- [19] Open Mobile Alliance™: "LightweightM2M Device Capability Management Object".
- NOTE: Available at http://openmobilealliance.org/release/LWM2M\_DevCapMgmt/V1\_0-20150120-C/OMA-TS-LWM2M\_DevCapMgmt-V1\_0-20150120-C.pdf. "LightweightM2M - I Elease/EW

# 2.2 Informative references

References are either specific (identified by date of publication and/or edition number or version number) or non-specific. For specific references, only the cited version applies. For non-specific references, the latest version of the referenced document (including any amendments) applies. http://www.catalographile.org/release/LWM2M\_SWM2Windiance<sup>TM</sup>: "LightweightM2M - Device Capability M<br>nobilealliance org/release/LWM2M - Device Capability M<br>nobilealliance org/release/LWM2M DevCapMgn<br>fgmt-V1\_0-20150120-Gpdf  $\frac{0.20150217-C.pdf}{0.20150217-C.pdf}$ <br>  $\frac{1}{2}$ <br>  $\frac{1}{2}$ <br>

NOTE: While any hyperlinks included in this clause were valid at the time of publication, ETSI cannot guarantee their long term validity.

The following referenced documents are not necessary for the application of the present document but they assist the user with regard to a particular subject area.

[i.1] oneM2M Drafting Rules. NOTE: Available at http://www.onem2m.org/images/files/oneM2M-Drafting-Rules.pdf. [i.2] ETSI TS 118 111: "oneM2M; Common Terminology (oneM2M TS-0011)".

# 3 Definition of terms, symbols and abbreviations

#### 3.1 Terms

For the purposes of the present document, the terms given in ETSI TS 118 111 [i.2] apply.

## 3.2 Symbols

Void.

#### 3.3 Abbreviations

Void.

# 4 Conventions

The keywords "Shall", "Shall not", "May", "Need not", "Should", "Should not" in the present document are to be interpreted as described in the oneM2M Drafting Rules [i.1].

# 5 OMA DM 1.3 and OMA DM 2.0

# 5.1 Mapping of basic data types

oneM2M has defined the data types that describe the format of the value stored with the attribute. Those oneM2M data types are listed in table 5.1-1, and mapped to the data types specified by OMA DM Protocol [3] and [4]. Note that OMA DM 1.3 [3] and OMA DM 2.0 [4] use the same data types.

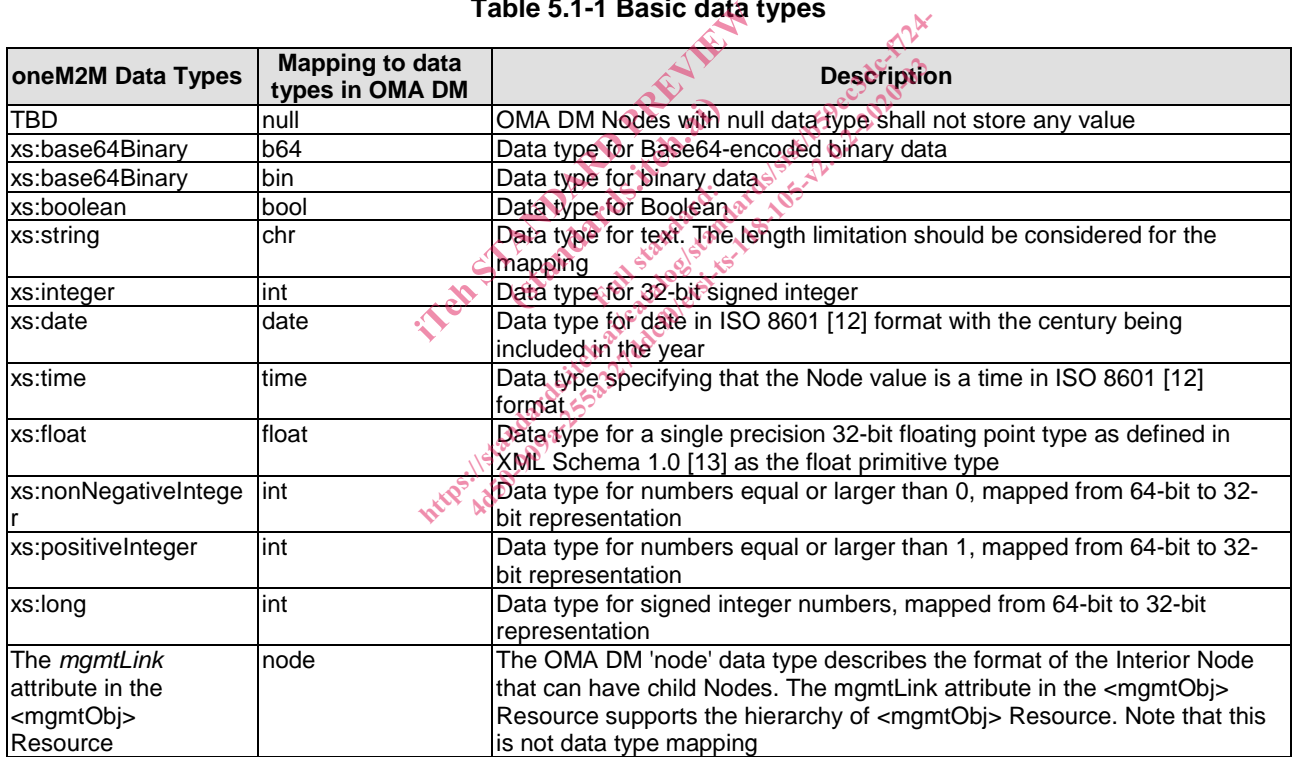

#### **Table 5.1-1 Basic data types**

## 5.2 Mapping of Identifiers

OMA DM 1.3 [3] and OMA DM 2.0 [4] specify many identifiers including device identifier, server identifier, client version identifier, manufacturer identifier, etc. To enable the device management using OMA DM Protocol, oneM2M identifiers needs to be mapped to identifiers specified by OMA DM Protocol. Table 5.2-1 shows the oneM2M identifiers that need to be mapped to OMA DM Protocol.

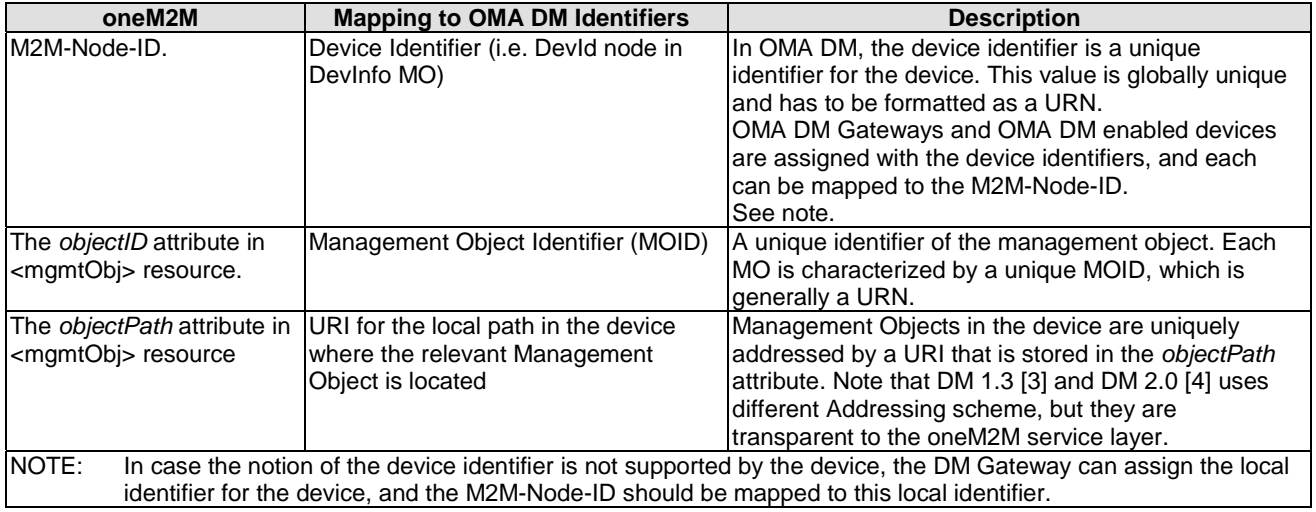

#### **Table 5.2-1 Map of Identifiers**

# 5.3 Mapping of resources

#### 5.3.0 Introduction

This clause describes how to map <mgmtObj> resources specified in annex D of ETSI TS 118 101 [1] to the relevant management objects as defined by OMA DM ([3] and [4]). Since OMA DM 1.3 [3] and OMA DM 2.0 [4] use the same management objects except standard management objects, the resource mappings can be considered regardless of the specific version of the OMA DM Protocol. gmtObj> resources specified in annex<br>MA DM ([3] and [4]). Since OMA DM<br>nanagement objects, the resource map<br>ocol. resources specified in<br>
[3] and [4]), Since ON<br>
ent objects, the resour<br>
ful state the secured of the state of the state of the state of the state of the state of the state of the state of the state of the state of the sta

## 5.3.1 General Mapping Assumptions

OMA DM Protocol implements the management functionalities by using the Management Objects. Management Object is a collection of Nodes which are related for providing certain management functionalities. For example, SCOMO is for the software management, and FUMO is for the firmware update, and so on. The individual management operations such as firmware update, software management can be achieved by manipulating the corresponding Management Object. Since oneM2M <mgmtObj> Resources are for providing specific management functionalities, oneM2M  $\leq$ mgmtObj> Resources shall be mapped to Management Objects specified by OMA DM [3] and [4]. which psices are the discussed in an example of the TMA DM (13) and (3) and (4). Since OMA DM 1.3 [3] and an anagement objects, the resource mappings can be occl.<br>and the resource mappings can be collected.<br>and the resourc bj> resources specified in annex D of ETSI<br>M ([3] and [4]). Since OMA DM 1.3 [3] an<br>gement objects, the resource mappings can l<br>gement objects, the resource mappings can l<br>ASSUMPIIONS<br>oxide the strategy of the strategy of

## 5.3.2 Resource [firmware]

The resource [firmware] is for firmware management in the service layer. Regardless of OMA DM 1.3 [3] and OMA DM 2.0 [4], the resource shall be mapped to FUMO (urn:oma:mo:omafumo:1.0). The attributes of the resource shall be mapped to nodes of the MO as follows.

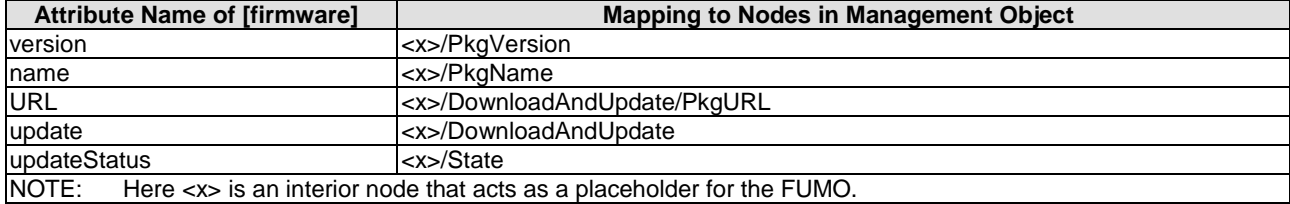

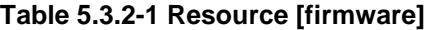

## 5.3.3 Resource [software]

The resource [software] is for software management in the service layer. Regardless of OMA DM 1.3 [3] and OMA DM 2.0 [4], the resource shall be mapped to SCOMO (urn:oma:mo:oma-scomo:1.0). The attributes of the resource shall be mapped to nodes of the MO as the follows.

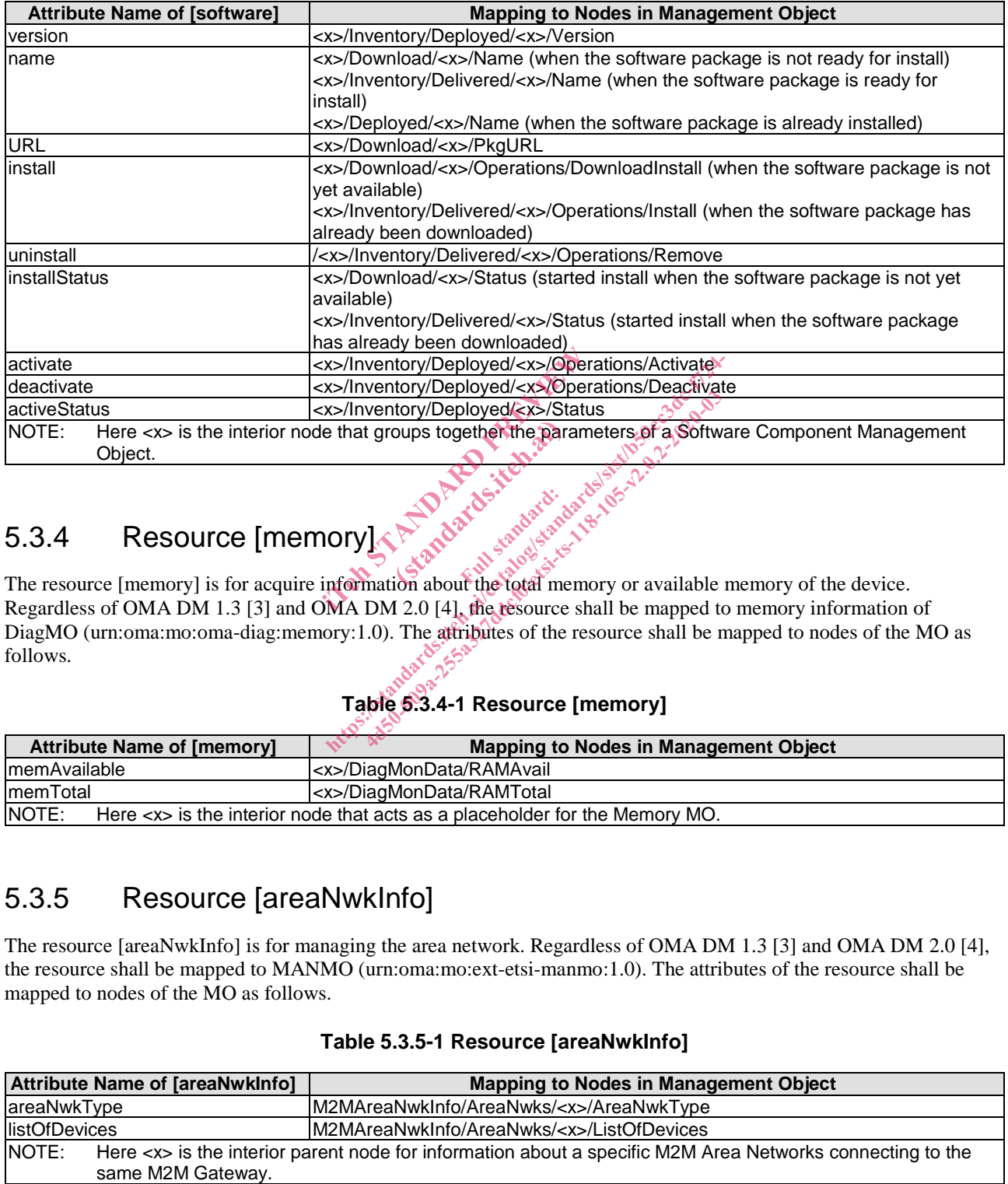

#### **Table 5.3.3-1 Resource [software]**

#### 5.3.4 Resource [memory]

The resource [memory] is for acquire information about the total memory or available memory of the device. Regardless of OMA DM 1.3 [3] and OMA DM 2.0 [4], the resource shall be mapped to memory information of DiagMO (urn:oma:mo:oma-diag:memory:1.0). The attributes of the resource shall be mapped to nodes of the MO as follows.

#### **Table 5.3.4-1 Resource [memory]**

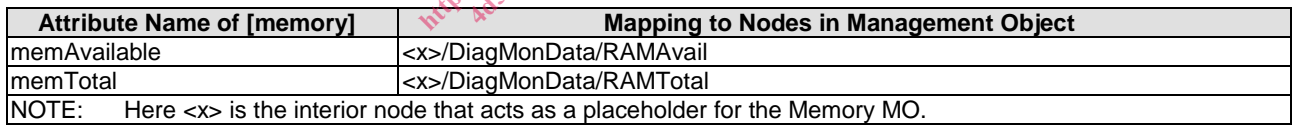

## 5.3.5 Resource [areaNwkInfo]

The resource [areaNwkInfo] is for managing the area network. Regardless of OMA DM 1.3 [3] and OMA DM 2.0 [4], the resource shall be mapped to MANMO (urn:oma:mo:ext-etsi-manmo:1.0). The attributes of the resource shall be mapped to nodes of the MO as follows.

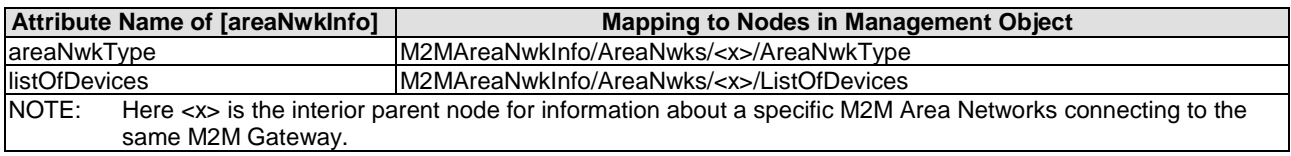

#### **Table 5.3.5-1 Resource [areaNwkInfo]**

## 5.3.6 Resource [areaNwkDeviceInfo]

The resource [areaNwkDeviceInfo] is for managing the device of the area network as well as acquiring information about devices in the area network. Regardless of OMA DM 1.3 [3] and OMA DM 2.0 [4], the resource shall be mapped to MANDMO (urn:oma:mo:ext-etsi-mandmo:1.0). The attributes of the resource shall be mapped to nodes of the MO as follows.

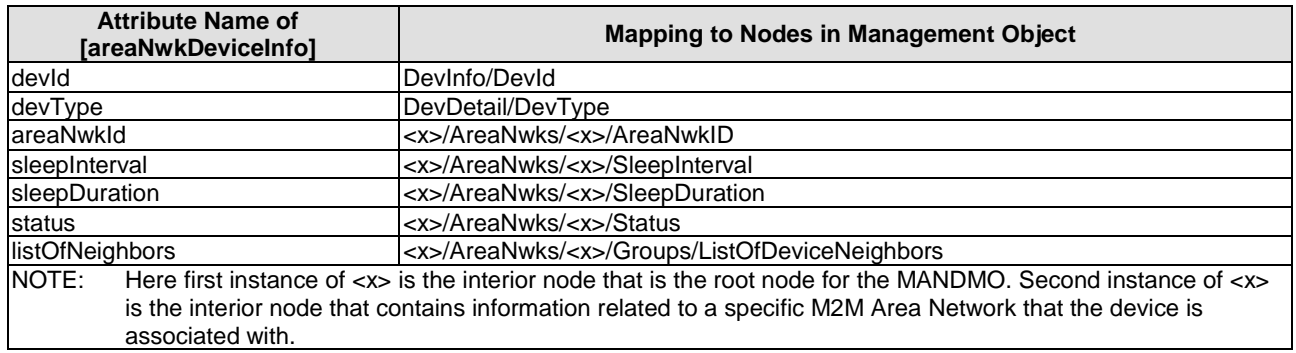

#### **Table 5.3.6-1 Resource [areaNwkDeviceInfo]**

## 5.3.7 Resource [battery]

The Resource [battery] is to provide battery related information. Regardless of OMA DM 1.3 [3] and OMA DM 2.0 [4], this Resource shall be mapped to Battery Info Management Object (MOID: "urn:oma:mo:oma-diag:batteryinfo:1.0"). The attributes of this Resource shall be mapped to Nodes in the Management Object as follows.

#### **Table 5.3.7-1 Resource [battery]**

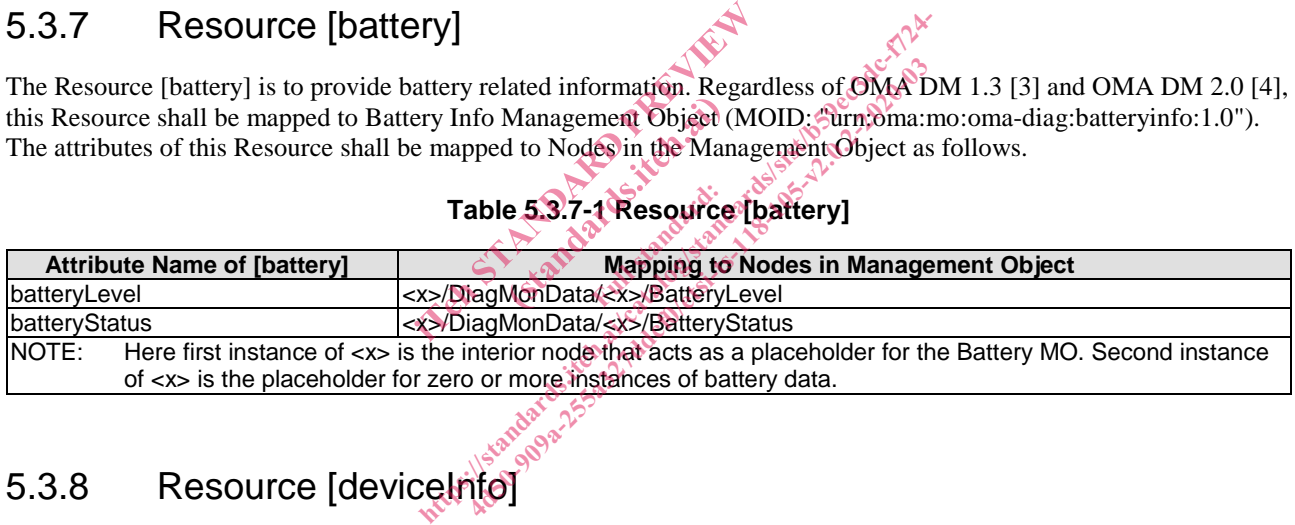

# 5.3.8 Resource [deviceInfo]

The Resource [deviceInfo] is to provide device related information. For OMA DM 1.3 [3], this Resource shall be mapped to DevInfo MO (MOID: "urn:oma:mo:oma-dm-devinfo:1.1") and DevDetail MO (MOID: "urn:oma:mo:omadm-devdetail:1.1"). The attributes of this Resource shall be mapped to Nodes in two Management Objects as follows.

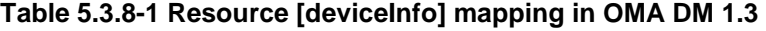

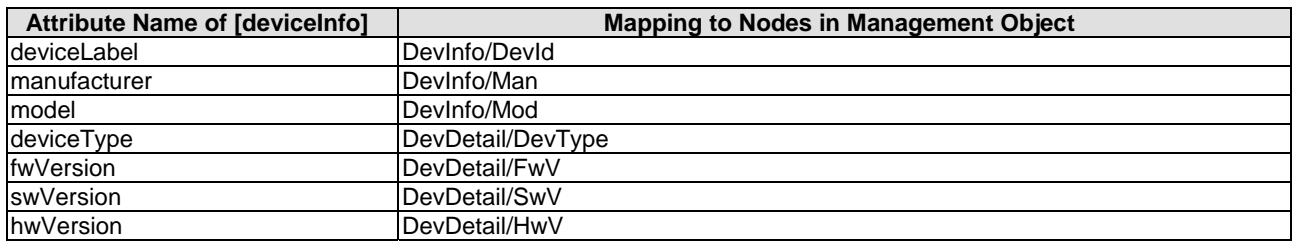

For OMA DM 2.0 [4], this Resource shall be mapped to DevInfo MO (MOID: "urn:oma:mo:oma-dm-devinfo:1.2"). The attributes of this Resource shall be mapped to Nodes in the Management Object as follows.

| <b>Attribute Name of [devicelnfo]</b>                                                            | <b>Mapping to Nodes in Management Object</b> |
|--------------------------------------------------------------------------------------------------|----------------------------------------------|
| deviceLabel                                                                                      | $<$ x>/DevID                                 |
| Imanufacturer                                                                                    | $\langle x \rangle$ /Man                     |
| Imodel                                                                                           | $\langle x \rangle$ /Mod                     |
| deviceType                                                                                       | <x>/DevType</x>                              |
| fwVersion                                                                                        | <x>/FwV</x>                                  |
| <b>IswVersion</b>                                                                                | $<$ x>/SwV                                   |
| hwVersion                                                                                        | $<$ x>/HwV                                   |
| NOTE:<br>Here $\langle x \rangle$ is the interior node that is the root node for the Devinfo MO. |                                              |

**Table 5.3.8-2 Resource [deviceInfo] mapping in OMA DM 2.0** 

## 5.3.9 Resource [deviceCapability]

The Resource [deviceCapability] is to manage the device capabilities such USB, camera, etc. Regardless of OMA DM 1.3 [3] and OMA DM 2.0 [4], this Resource shall be mapped to Device Capability Management Object (MOID: "urn:oma:mo:oma-dcmo:1.0"). The attributes of this Resource shall be mapped to Nodes in the Management Object as follows.

#### **Table 5.3.9-1 Resource [deviceCapability]**

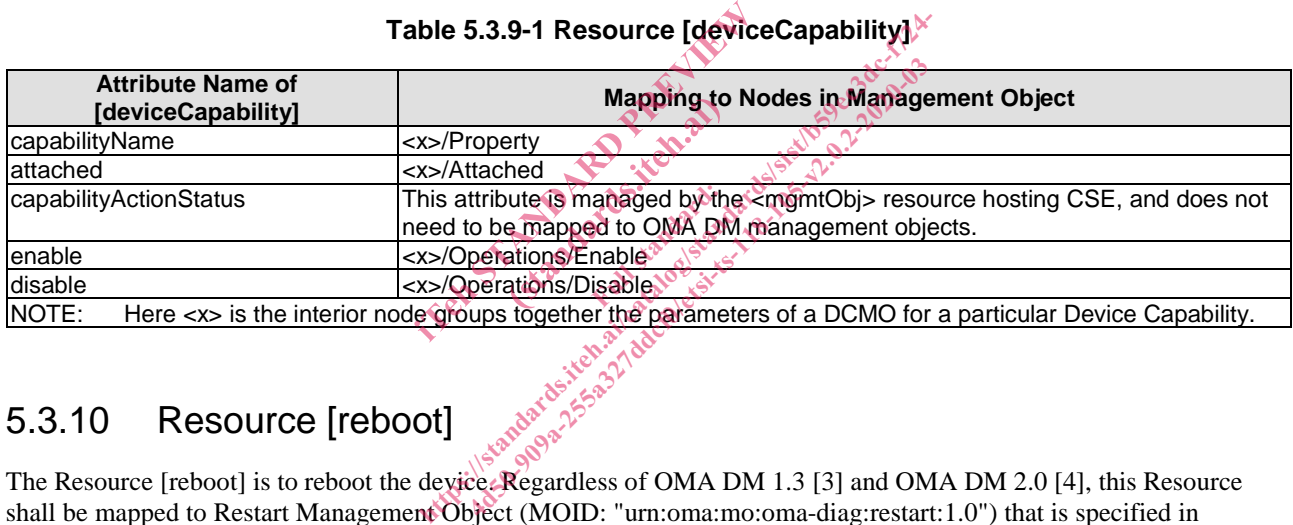

NOTE: Here <x> is the interior node groups together the parameters of a DCMO for a particular Device Capability.

## 5.3.10 Resource [reboot]

The Resource [reboot] is to reboot the device. Regardless of OMA DM 1.3 [3] and OMA DM 2.0 [4], this Resource shall be mapped to Restart Management Object (MOID: "urn:oma:mo:oma-diag:restart:1.0") that is specified in DiagMon [6] and Lock and Wipe Management Object (MOID: "urn:oma:mo:oma-lawmo:1.0"). The attributes of this Resource shall be mapped to Nodes in the Management Objects as follows.

#### **Table 5.3.10-1 Resource [reboot]**

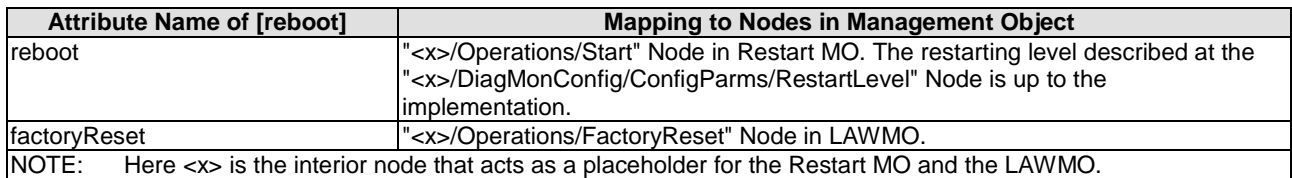

#### 5.3.11 Resource [eventLog]

The Resource [eventLog] is to record the event log for the device. Regardless of OMA DM 1.3 [3] and OMA DM 2.0 [4], this Resource shall be mapped to several Management Objects according to the logTypeId attribute of this Resource as follows:

• Trap Event Logging Function Management Object (MOID: "urn:oma:mo:oma-diag:trapeventlogging:1.1") if the logTypeId attribute is set to "trap".